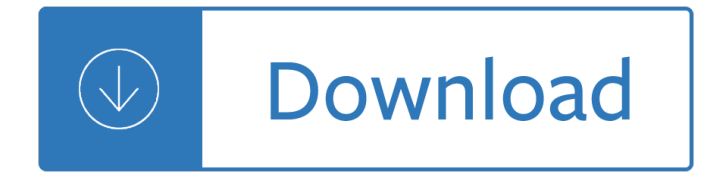

## **algebra 1 assignment id pdf**

Online homework and grading tools for instructors and students that reinforce student learning through practice and instant feedback.

## **WebAssign**

Students will:  $\hat{a} \in \emptyset$  Locate an object using the cardinal directions (i.e., north, south, east, west) and a coordinate system (5m57)  $\hat{a} \in \mathcal{C}$  Compare grid systems commonly used on maps (i.e., the use of numbers and letters to identify an area; the use of a coordinate

## **Grade 5 Location, Movement, and Geometric Patterns**

WAMAP is a web based mathematics assessment and course management platform. Its use is provided free to Washington State public educational institution students and instructors.

## **WAMAP**

Academia.edu is a platform for academics to share research papers.

## **(PDF) First-order unification using variable-free**

Normal Distribution, Standard Deviation, Z-Scores Task Cards Students will practice calculating and interpreting z-scores, normal distribution, and standard deviation in real world contexts by working through these 20 task cards.

## **Standard Deviation Worksheets & Teaching Resources | TpT**

Academia.edu is a platform for academics to share research papers.

## **(PDF) Exam1Sol | Doncaster Tremmel - Academia.edu**

SIS School Year 2019 Processing at a Glance ISBE Student Information Services (SIS) 2 Rev. April 2019 Submit Outside Course Assignments (9-12 only)

## **2019 SIS School Year Processing at a Glance (Checklist)**

Math High School Resources. Click on a section below to view associated resources.

## **RPDP**

1894å<sup>1</sup> 5æœ^ 1947å<sup>1</sup> 4æœ^ 1950å<sup>1</sup> 4æœ^ 1955å<sup>1</sup> 7æœ^ 1962å<sup>1</sup> 4æœ^. 1968å<sup>1</sup> 3æœ^ 1970å<sup>1</sup> 10æœ^. 1990å<sup>1</sup>12æœ^2000å<sup>11</sup>4æœ^2001å<sup>11</sup>10æœ^2003å<sup>11</sup>1æœ^2003å<sup>11</sup>4æœ^ 「é•'野回漕店〕ã,'è¨-立㕗㕦事æ¥-é–‹å§‹ã€,

## $\tilde{a}$ , $\tilde{c}$  $\tilde{a}$  $f$  $\tilde{c}$  $\tilde{a}$  $\tilde{a}$ , $\tilde{a}$  $\tilde{a}$  $\tilde{c}$  $\tilde{c}$  $\tilde{a}$  $\tilde{b}$  $\tilde{c}$  $\tilde{c}$  $\tilde{c}$  $\tilde{c}$  $\tilde{c}$  $\tilde{c}$  $\tilde{c}$  $\tilde{c}$  $\tilde{c}$  $\tilde{c}$  $\tilde{c}$  $\tilde{c}$  $\tilde{c}$  $\tilde{c}$  $\tilde{c}$

MAT 1033 Intermediate Algebra Weekly Course Syllabus The syllabus consists of the following headings: **Instructor** 

# **MAT 1033 Intermediate Algebra Weekly Course Syllabus**

A comprehensive and coherent set of mathematics standards for each and every student from prekindergarten through grade 12, Principles and Standards is the first set of rigorous, college and career readiness standards for the 21st century.

# **Principles and Standards - National Council of Teachers of**

Enter class key. If your instructor gave you a class key, use it to enroll yourself and create your account

## **WebAssign**

vi TECM 1303  $A \in \mathcal{C}$  Technical Mathematics Assignment pages to be returned to the course instructor are those marked with the curved arrow symbol in the upper right corner of the workbook page.

## **Technical Mathematics Course Workbook**

When you hit the books - and they hit back! Offering a wide variety of helpful study skills resources for students of any grade level, organized by the process of studying and by subject.

## **How to study and write for Math - When you hit the books**

5 Purpose A Puritansâ€<sup>™</sup> Home School Curriculum Introduction to Logic provides an introduction to the discipline of logic from a reformed Christian perspective.

## **INTRODUCTION TO LOGIC TEACHER€™S MANUAL**

This behaves exactly as expected. When we write bar = foo in the above code , the value of foo (the string 'Monty') is assigned to bar. That is, bar is a copy of foo, so when we overwrite foo with a new string 'Python' on line , the value of bar is not affected.

## **ch04.rst2 - Natural Language Toolkit**

TIPS4Math Grade 8 Whole Number Relationships and Powers of Ten Overall Expectations

## **TIPS4Math Grade 8 Whole Number Relationships and Powers of Ten**

Upload as much as you need! Unlimited volume of uploaded files. You may publish any number of documents in PDF, Microsoft Word and PowerPoint format.

## **We offer you effective and free publishing and information**

1/16/2019 4:29 PM Course Modality Period Room Units Instructor MATHEMATICS MATH 40 Basic Math Web-Assisted Wed 9 4 C. Hootman MATH 48 Introductory Algebra Web-Assisted Tue 206 4 A. Castello

## **Winter 2019 Course Schedule - Stockton Campus - January 2**

This is an introduction to R ( $\hat{a} \in \text{GBNU S}$ ), a language and environment for statistical computing and graphics. R is similar to the award-winning 1 S system, which was developed at Bell Laboratories by John Chambers et al. It provides a wide variety of statistical and graphical techniques (linear and

## **An Introduction to R**

A vector space (also called a linear space) is a collection of objects called vectors, which may be added together and multiplied ("scaled") by numbers, called scalars.

## **Vector space - Wikipedia**

PhD (Mathematics) University of Toronto . MSc (Mathematics) University of Toronto . BSc (Mathematics/Physics) University of Toronto . PCEd (Secondary Mathematics with Distinction) The University of Hong Kong

# **Prof. LEUNG, Allen Y L | Department of Education Studies**

6 FREQUENTLY ASKED QUESTIONS 1. I have conflicting information on the current age requirements for the Academy. What are they? Applicants must be under 23 years of age on 1 Jul of the year that they will enter the Academy or under 22

# **UNITED STATES AIR FORCE ACADEMY LEADERS ENCOURAGING AIRMEN**

Contents Preface v 1 Introduction 1 2 Spatial descriptions and transformations 19 3 Manipulator kinematics 62 4 Inverse manipulator kinematics 101 5 Jacobians: velocities and static forces 135

# **Introduction to Robotics - sharif.ir**

Delegation strategies for the NCLEX, Prioritization for the NCLEX, Infection Control for the NCLEX, FREE resources for the NCLEX, FREE NCLEX Quizzes for the NCLEX, FREE NCLEX exams for the NCLEX, Failed the NCLEX - Help is here

## **Comprehensive NCLEX Questions Most Like The NCLEX**

This is a list of mathematical symbols used in all branches of mathematics to express a formula or to represent a constant. A mathematical concept is independent of the symbol chosen to represent it.

## **List of mathematical symbols - Wikipedia**

Learn Digital Systems: From Logic Gates to Processors from Universitat AutÃ<sup>2</sup>noma de Barcelona. This course gives you a complete insight into the modern design of digital systems fundamentals from an eminently practical point of view. Unlike other ...

## **Digital Systems: From Logic Gates to Processors | Coursera**

I try hard to avoid the  $\hat{a} \in \hat{b}$  hidden gem $\hat{a} \in \hat{b}$  golfing clich $\tilde{A} \odot$ . For starters, there will be countless golfers that are already well aware of the delights on offer at Piltdown Golf Club in East Sussex, and, no doubt, the lovely courses at nearby Crowborough Beacon and Royal Ashdown Forest that make up this glorious triumvirate of heathland classics.

## **Piltdown GC Course Review - iSpyGolf**

Last update: 10th May 2013. Fixed a mistake in handling reflection case. Finding the optimal/best rotation and translation between two sets of corresponding 3D point data, so that they are aligned/registered, is a common problem I come across.

Rita mulcahy 9th edition The heart of artist a character building guide for you and your ministry team rory noland Osce cases with mark schemes a revision aid for medical finals A history of scientific technical periodicals the origins and development of the scientific and technological press 1665 1790 Software requirements 3rd edition Database principles fundamentals of design implementation and management 2nd edition download Helliconia spring 1 brian w aldiss Scott foresman english in tune book 1 workbook listening comprehension manual Toyota corolla 1nz fe engine manual Mcdonalds mdp 1 answers The best american short stories of century john updike Training the bourgeoisie the university of toulouse in the 19th century faculties and students in provincial france modern european history Sanjoy dasgupta algorithms solutions manual The hidden connections a science for sustainable living fritjof capra Edwardian shopping a selection from the army navy stores catalogues 1898 1913

Theencyclopaediaofsportsmedicineaniocmedicalcommissionpublicationsportsnutritionvol19 Mercedes benz 230 repair manual Terusir hamka Titan the life of john d rockefeller sr ron chernow

Adollshouseandotherplayshenrikibsen Reverse osmosis and nanofiltration awwa manual Ace personal trainer manual 4th edition set free download Free volvo v40 repair manual Medicine wheel earth astrology Sds one shima seiki manual American english file 3 answer key Libro touchstone 4 workbook resuelto Cuentos para adultos ninos y retrasados mentales coleccion chichereku Acting in person and in style The war within our hearts The return of george sutherland restoring a jurisprudence of natural rights Marinenet corporals course answers Remember mia Structured surfaces as optical metamaterials File service manual cj3b How to draw manga beginners guide to master manga with step by step manga drawing tutorial how to draw manga how to draw anime how to draw Craftsman 87702 software download Rough justice sinners tribe motorcycle club 1 sarah castille Kc sinha mathematics class 11 solutions World religions today 4th edition Wastewater engineering treatment disposal and reuse Traditions and encounters 5th edition volume 1 Democracy a world history new oxford world history Communication systems haykin 5th solution manual Bugatti veyron owners manual Political analysis an unorthodox approach Free kia k2700 engine repair manual Kubota bx 2350 owners manual Huck lace the best of weaver s best of weaver Bonecollectionbyyrsadaleywardfree Macroeconomics 7th edition abel bernanke croushore solutions Noonebutyou15 True love jennifer lopez book Yanmar tractor f16 manuals B737 flight manual torrent Portrait techniques made easy The hunger games catching fire free movie Auditing and assurance services in australia 6th edition solutions The tujunga canyon contacts